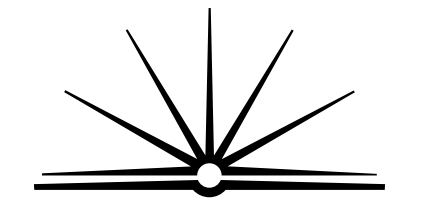

**BOARD OF STUDIES** NEW SOUTH WALES

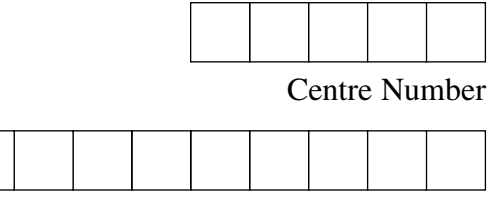

Student Number

**2007 HIGHER SCHOOL CERTIFICATE EXAMINATION** 

# Industrial Technology Graphics Industries

#### **General Instructions**

- Reading time 5 minutes
- Working time  $-1\frac{1}{2}$  hours
- Write using black or blue pen
- Draw diagrams using pencil
- Board-approved calculators may be used
- Write your Centre Number and Student Number at the top of this page and pages 5, 9, 13 and 17

**Total marks – 100** 

**Section I** Pages 2–12

#### **60 marks**

- Attempt Questions 1–3
- Allow about 55 minutes for this section

**Section II** ) Pages 13–20

#### **40 marks**

- Attempt Questions 4–5
- Allow about 35 minutes for this section

# **Section I**

#### 60 marks **Attempt Ouestions 1-3** Allow about 55 minutes for this section

Answer the questions in the spaces provided.

**Marks** Use the following information to answer Questions 1, 2 and 3. IND-TECH is a company in the graphics industry. The company has been awarded a major contract. To meet increased production requirements, the company needs to review its current facilities and practices. **Ouestion 1 (20 marks)**  $(a)$ Outline a method of maintaining quality control during increased production.  $\overline{2}$  $(b)$ Identify strategies that the company could use to obtain information for the 3 review of its current facilities and practices. 

Question 1 continues on page 3

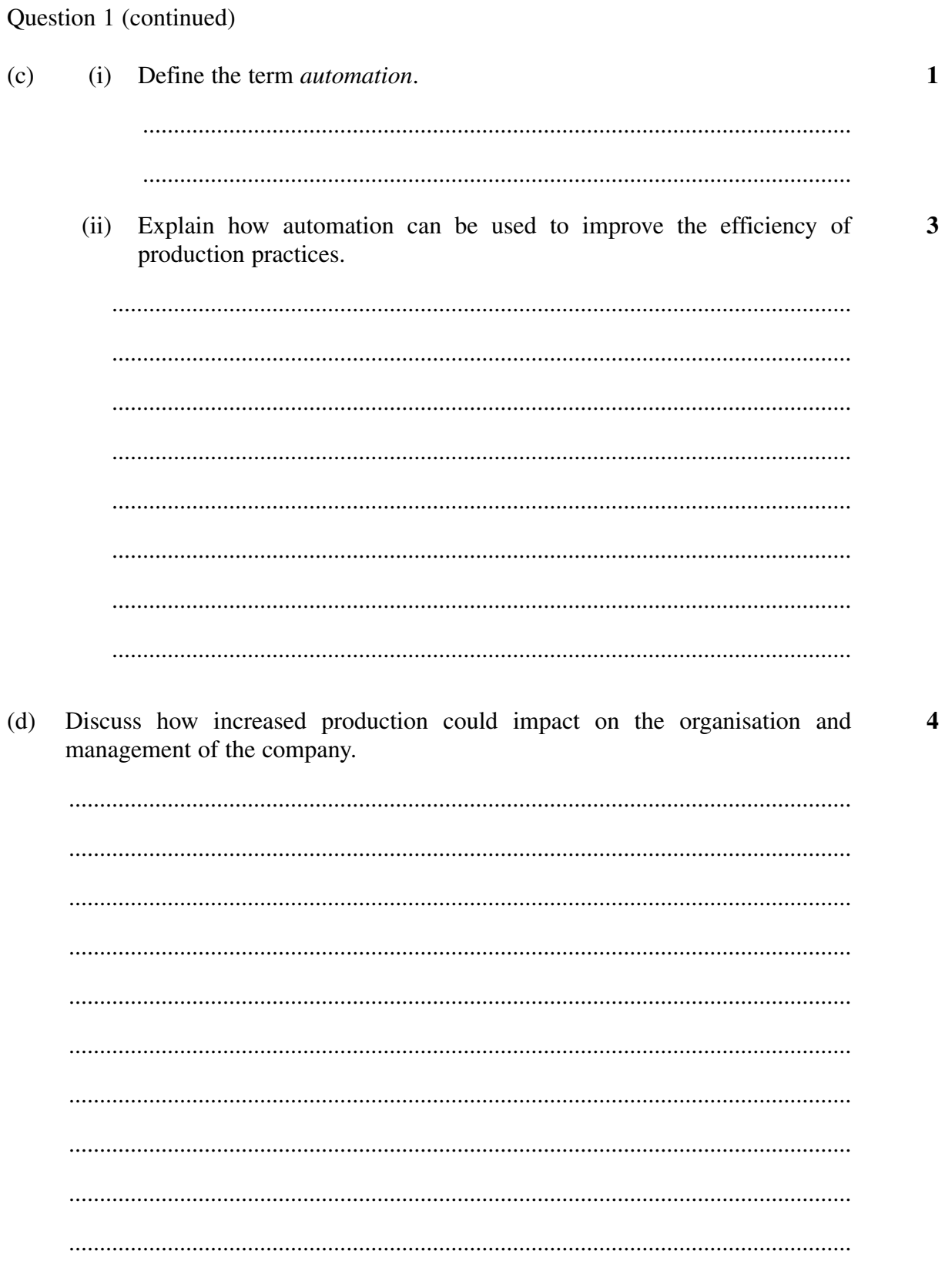

Question 1 continues on page 4

 $\overline{7}$ 

IND-TECH is to investigate using other specialist organisations to supply some  $(e)$ components for their products. Discuss the advantages and disadvantages of using other organisations in the production process. **End of Question 1** 

Question 1 (continued)

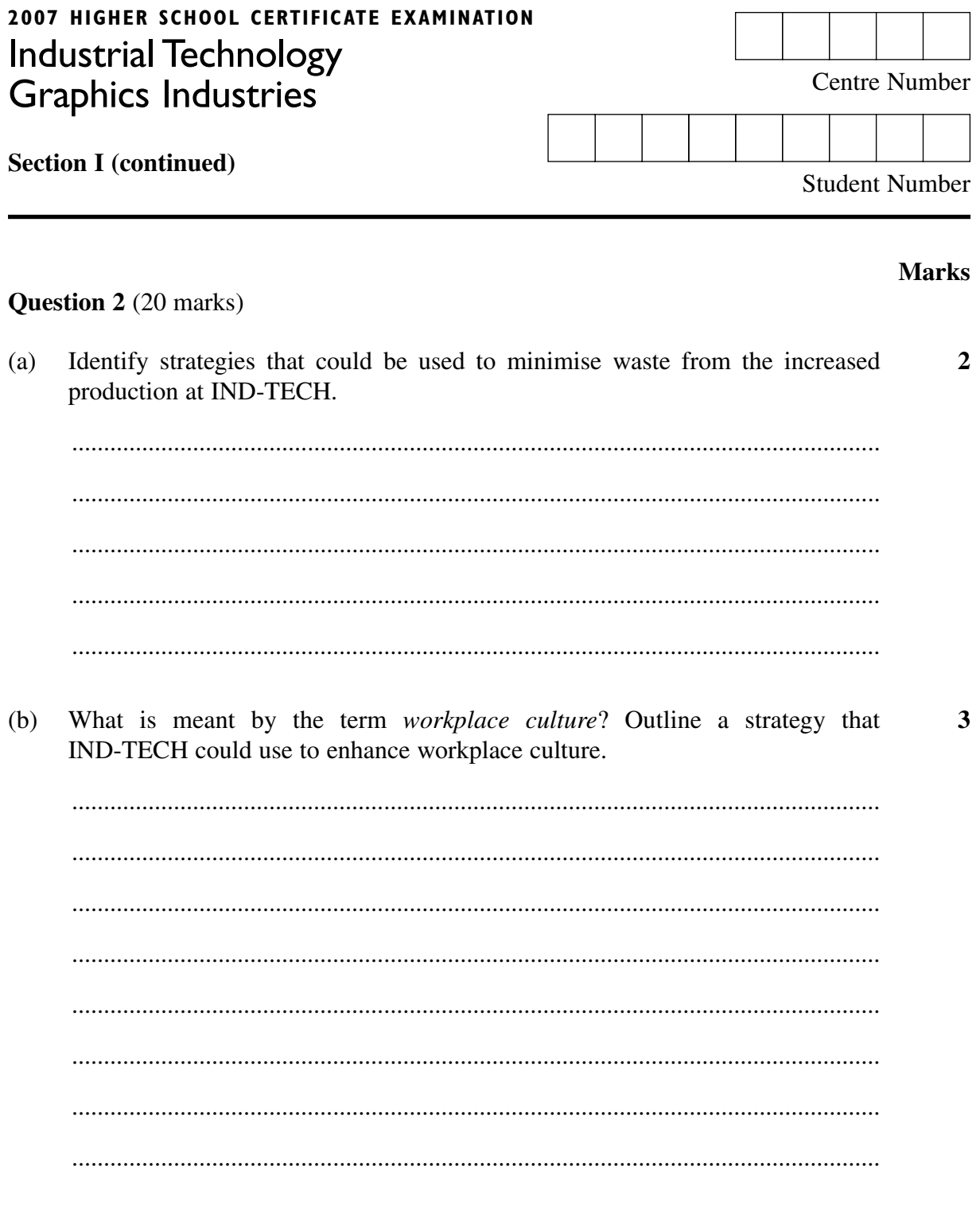

Question 2 continues on page 6

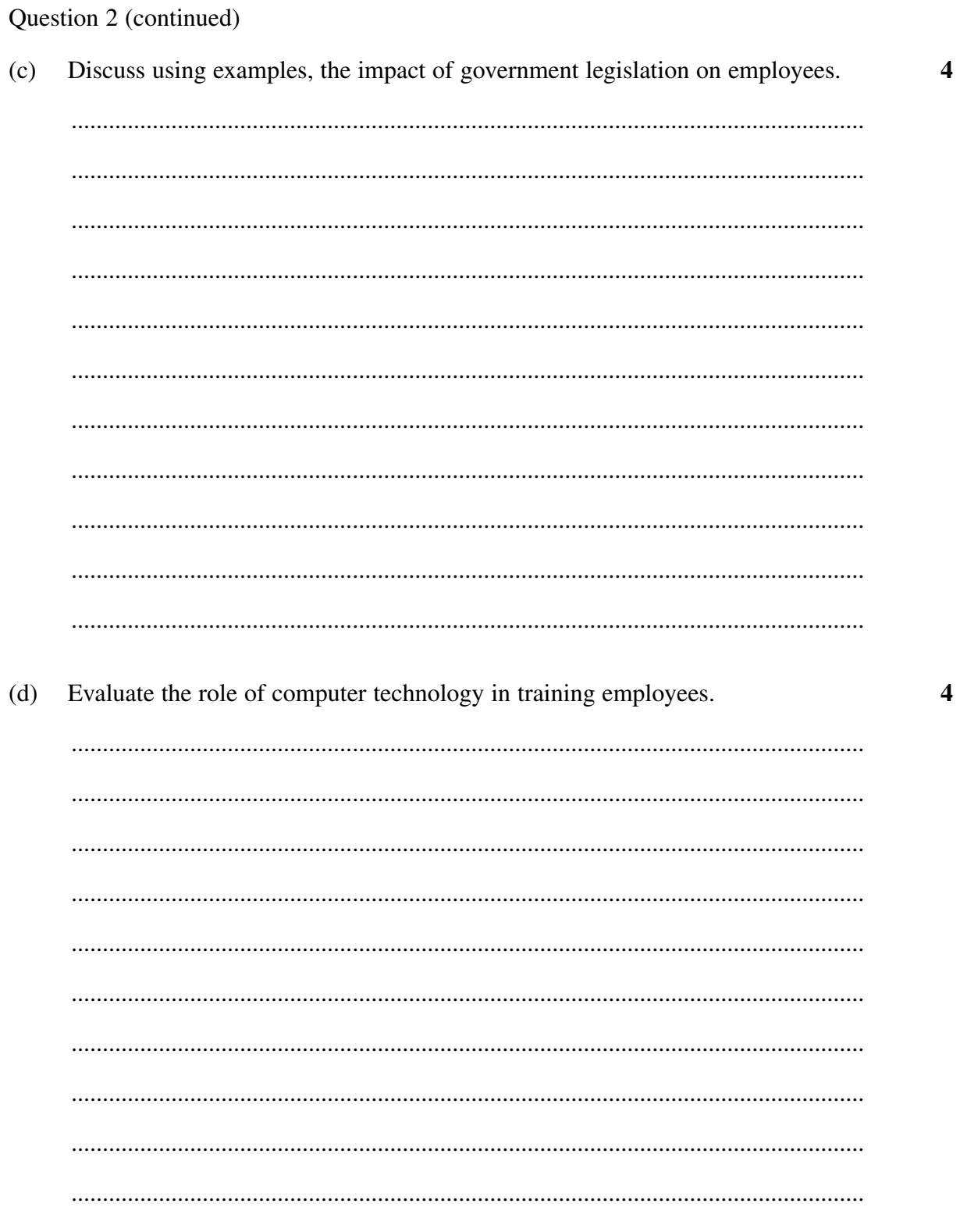

Question 2 continues on page 7

 $\overline{7}$ 

Question 2 (continued)

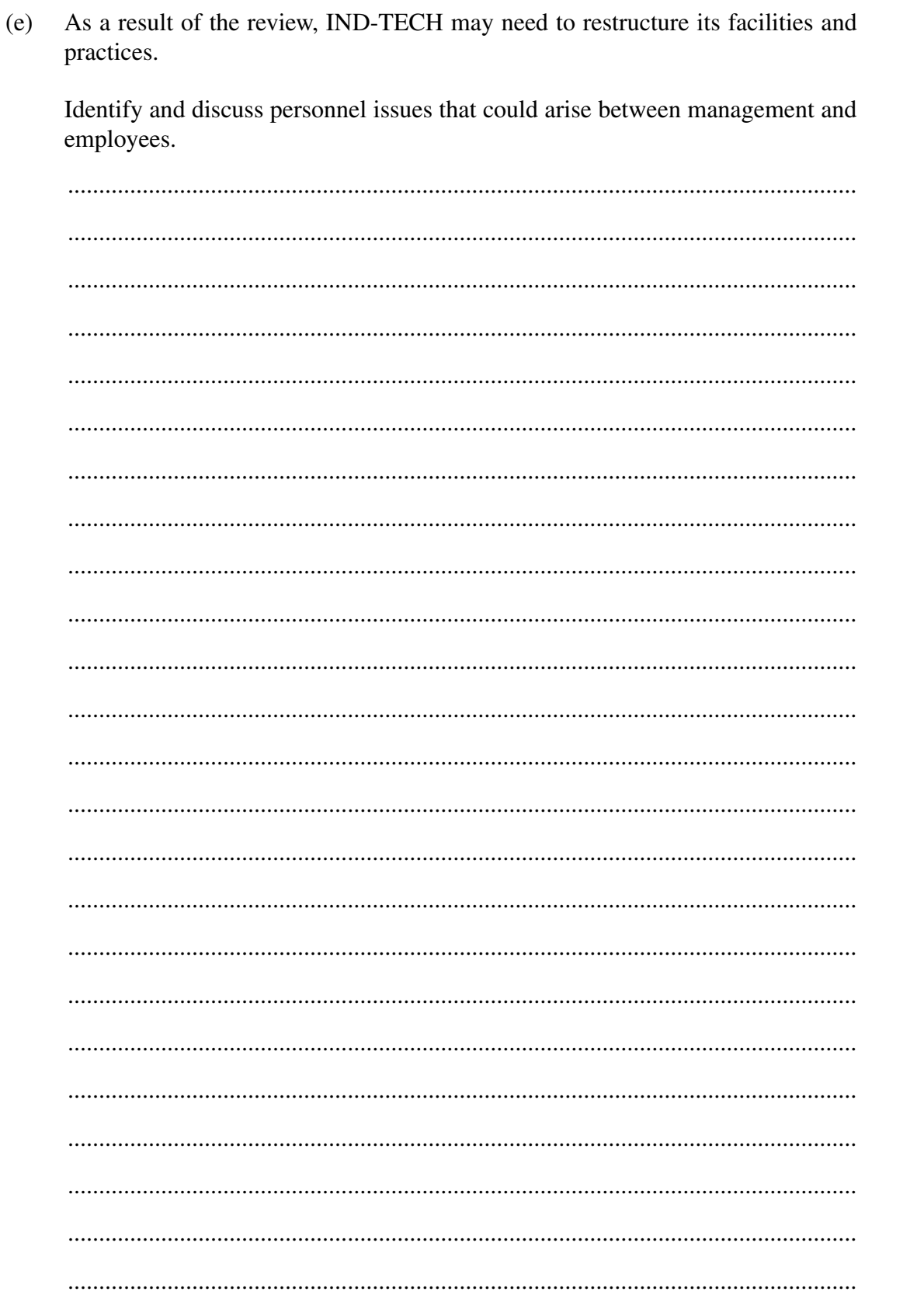

**End of Question 2** 

**BLANK PAGE** 

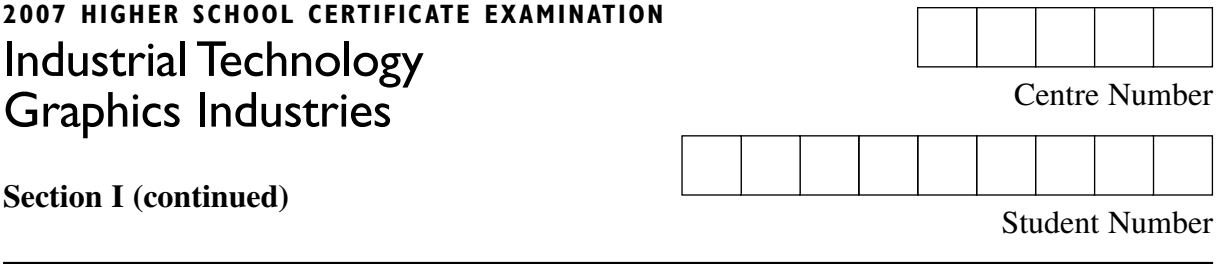

#### **Question 3** (20 marks)

IND -TECH'S production targets for a 6-month period are shown.

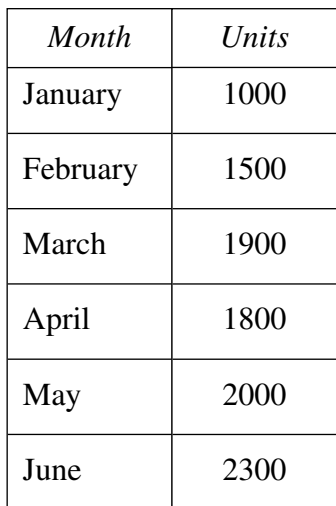

(a) Outline reasons for producing production targets. ............................................................................................................................... ............................................................................................................................... ............................................................................................................................... ............................................................................................................................... ...............................................................................................................................

**Question 3 continues on page 10** 

**Marks** 

**2** 

Question 3 (continued)

Draw a graph on the grid to represent IND-TECH's production targets.  $(b)$ 

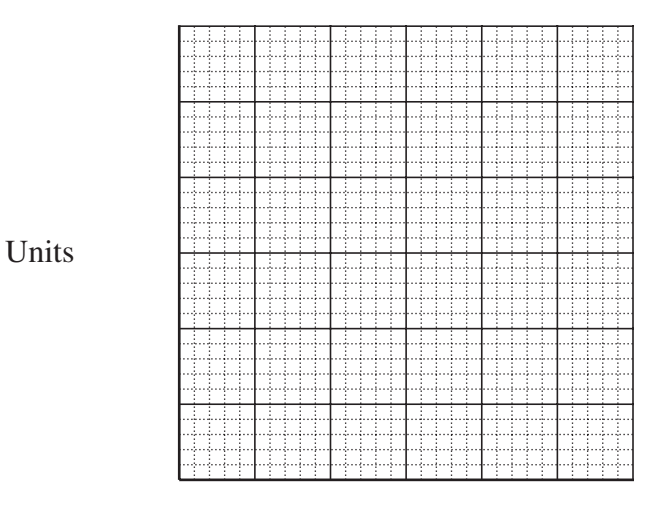

#### Months

 $(c)$ The symbols shown are examples of signage commonly used on packaging. Discuss the purpose of placing graphical images on packaging.

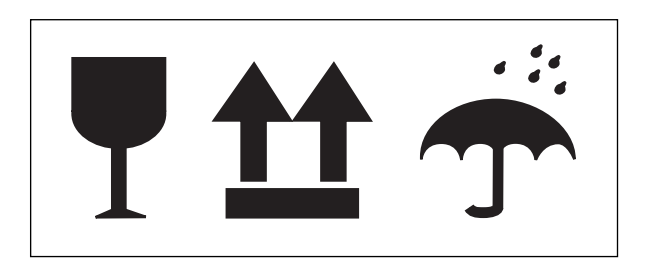

#### Question 3 continues on page 11

**Marks** 

 $\overline{\mathbf{3}}$ 

 $\overline{\mathbf{4}}$ 

Question 3 (continued)

(d) The company is required to package 10 500 units for distribution.

Complete the table indicating the cost of packaging these units. All prices are inclusive of GST.

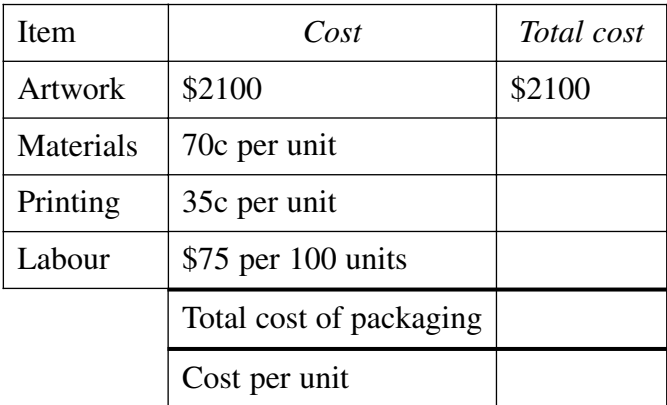

**Question 3 continues on page 12** 

**4** 

Question 3 (continued)

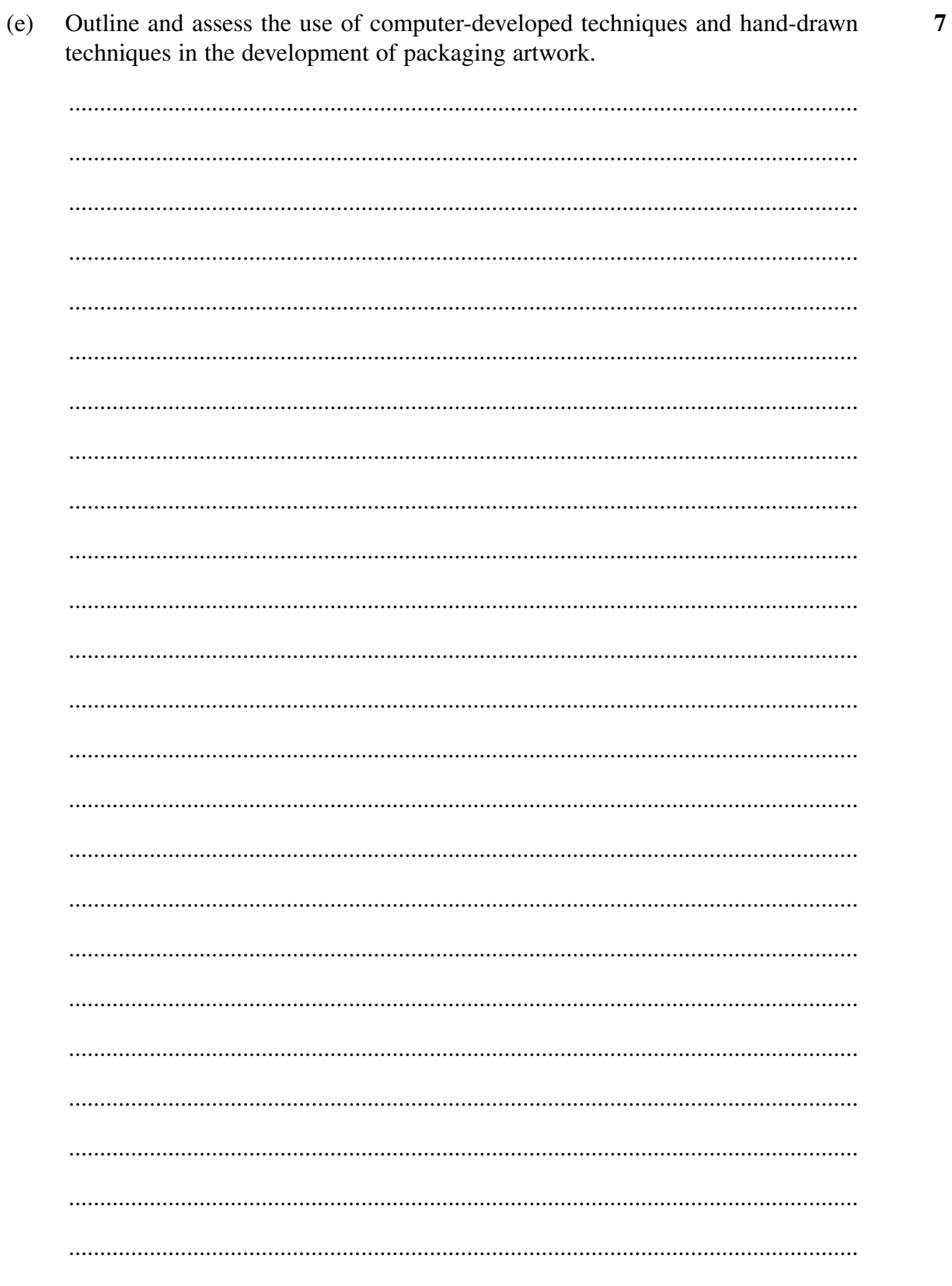

# **End of Question 3**

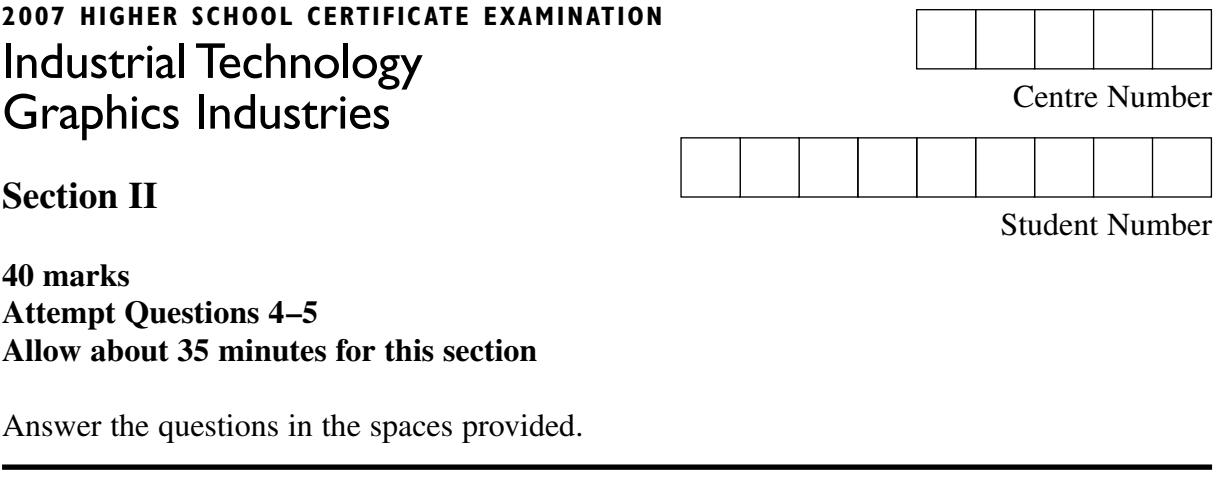

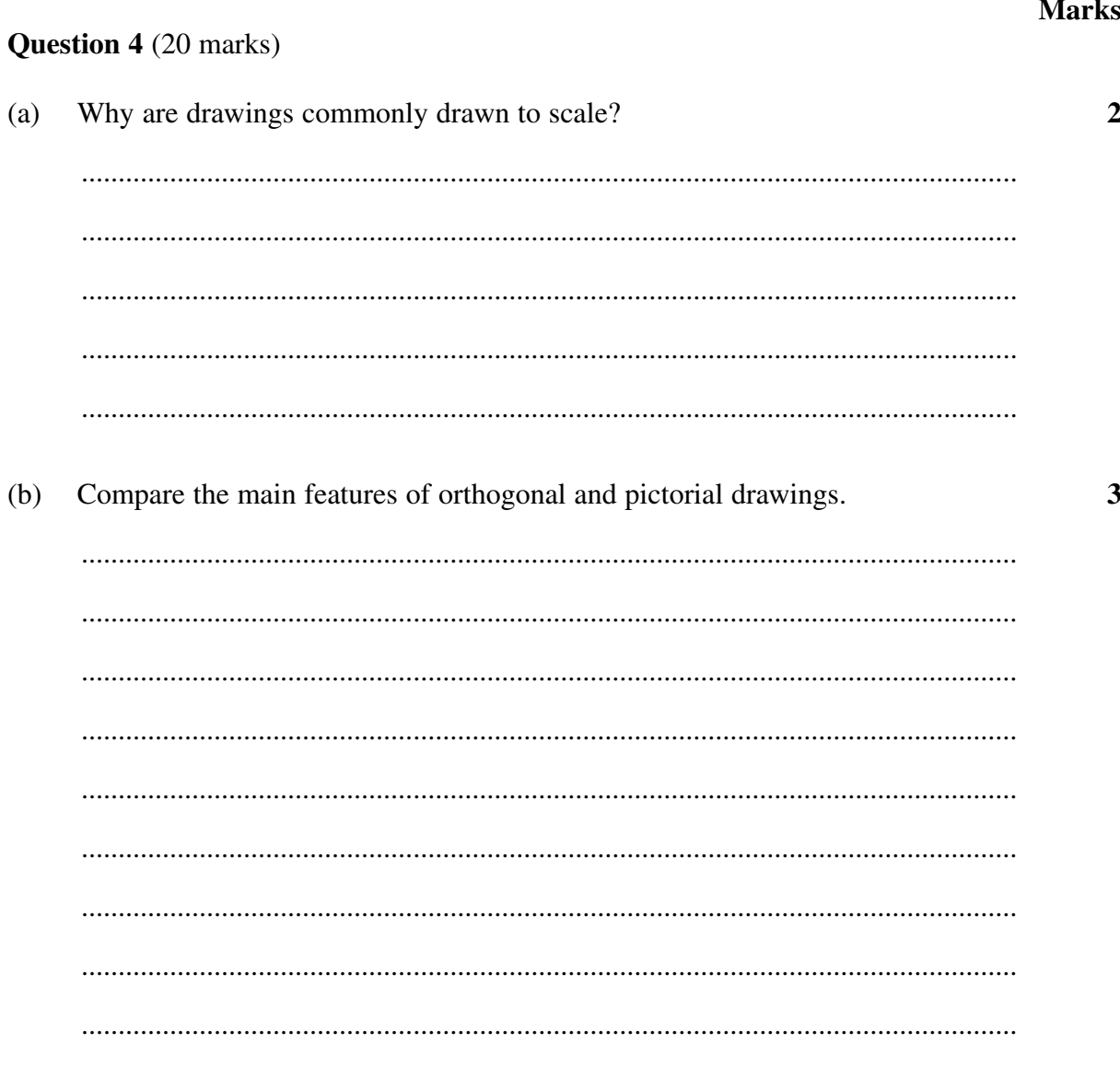

Question 4 continues on page 14

**4** 

# Question 4 (continued)

 $\Box$ 

(c) Sketch in third angle projection the angle plate shown below.

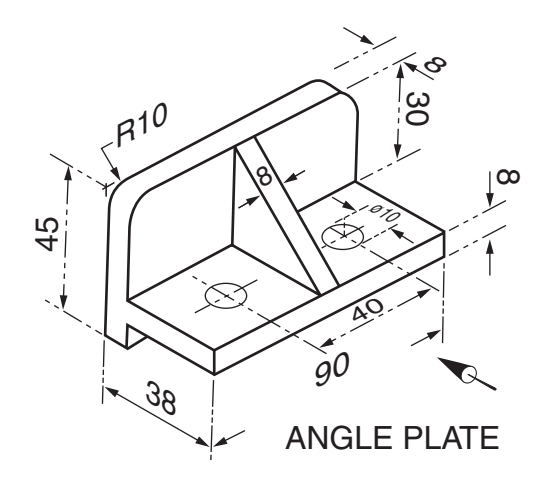

**Question 4 continues on page 15** 

 $\overline{\mathbf{4}}$ 

# Question 4 (continued)

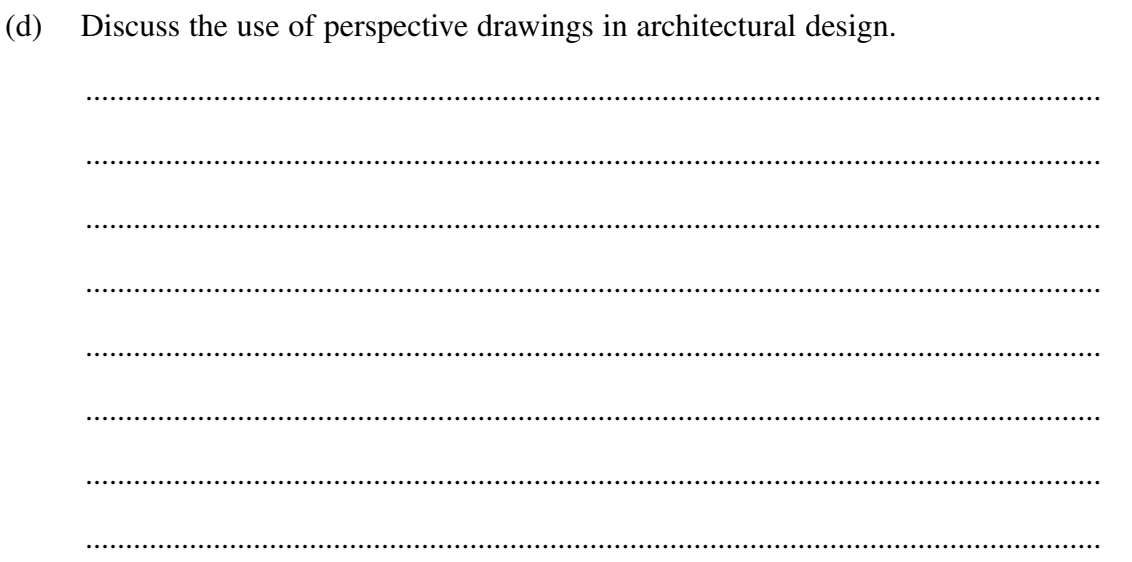

# Question 4 continues on page 16

Question 4 (continued)

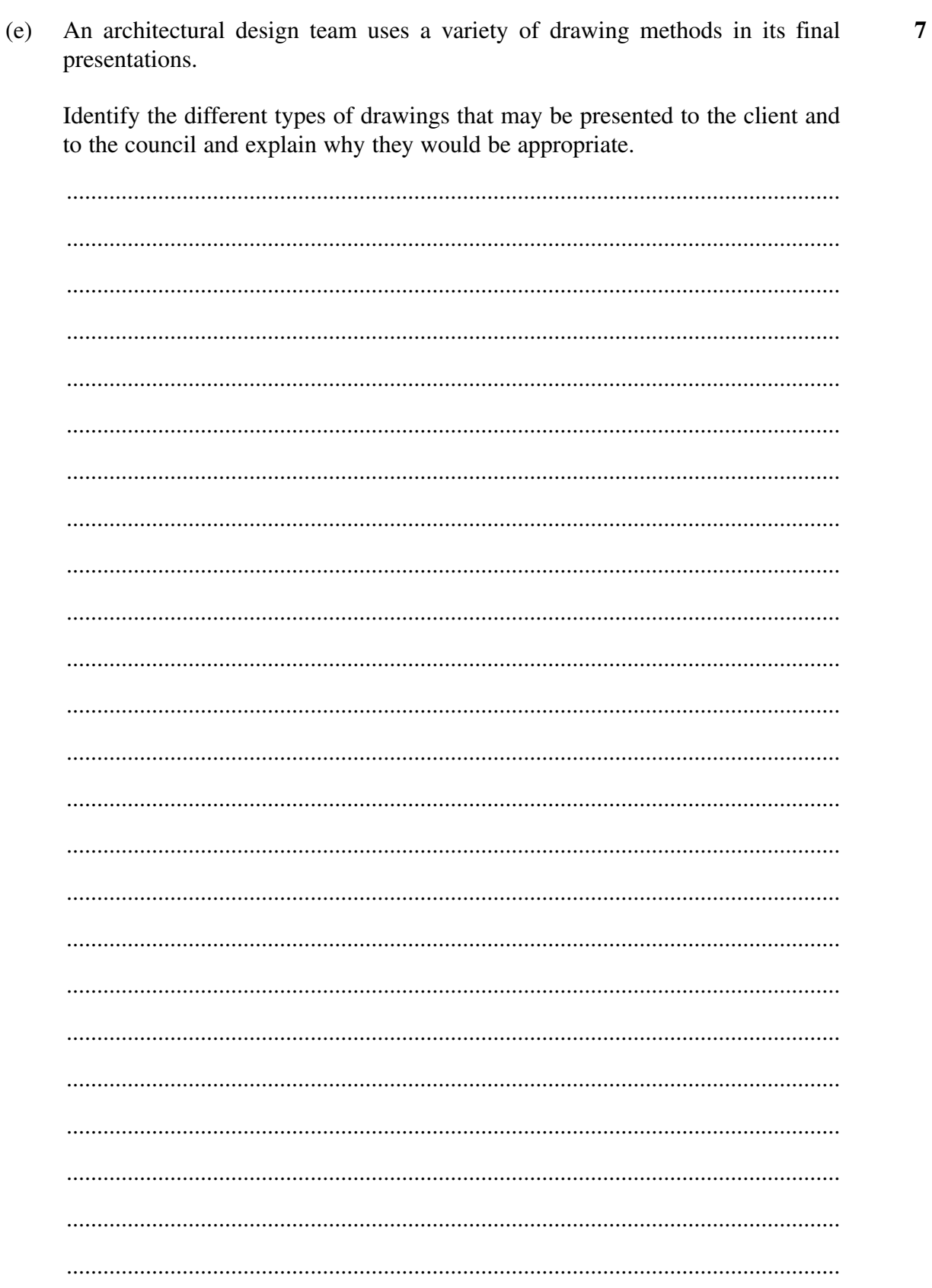

# **End of Question 4**

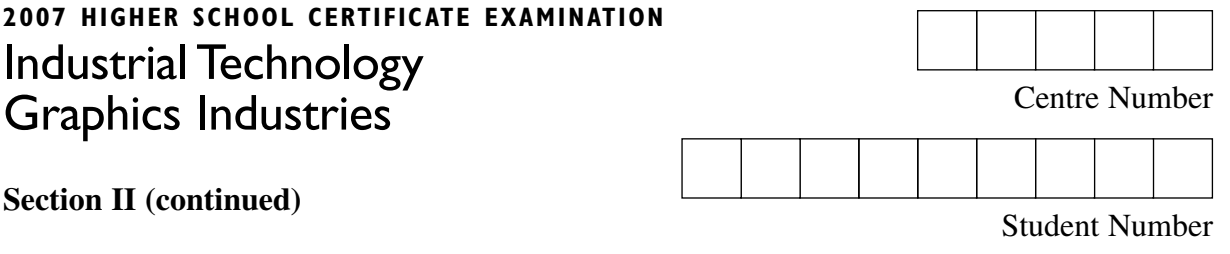

### **Question 5** (20 marks)

**Marks** 

**2** 

(a) The small block shown has been drawn in orthogonal projection.

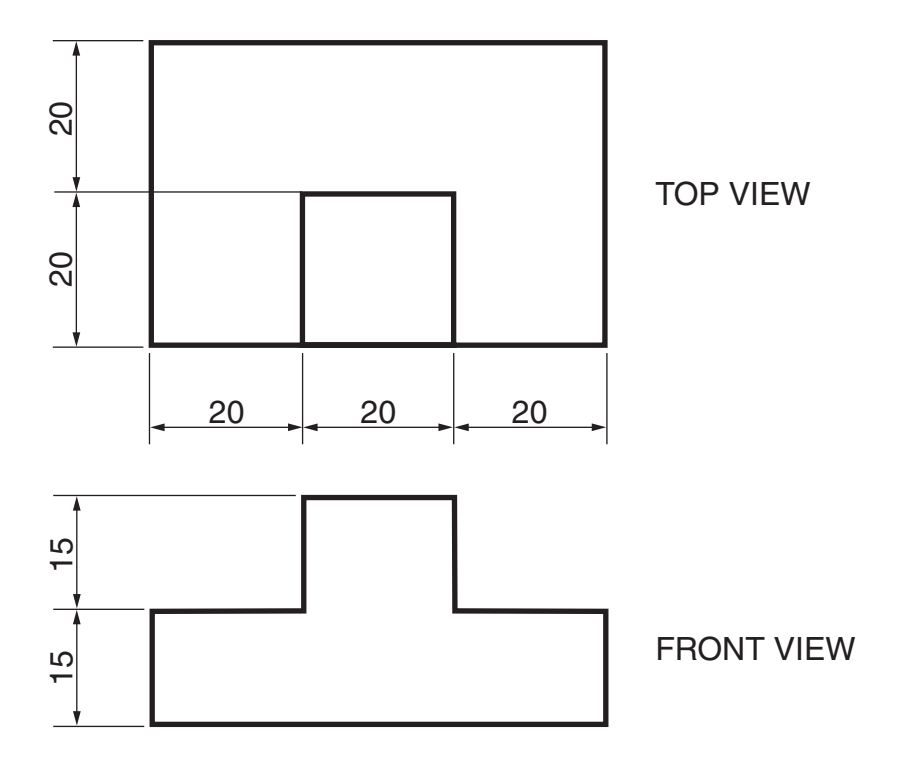

Sketch the block in isometric projection in the space below.

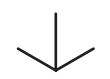

**Question 5 continues on page 18** 

 $\overline{\mathbf{3}}$ 

# $\overline{3}$  $(b)$ Outline differences between isometric and oblique projections. Sketch the symbol commonly used to indicate third angle projection.  $\mathbf{1}$  $(c)$  $(i)$

Question 5 (continued)

Discuss the importance of using drawing symbols.  $(ii)$ 

Question 5 continues on page 19

Question 5 (continued)

**4**  (d) The incomplete full sectional view below shows 2 pieces of angle iron secured by a bolt, nut and washers. Complete the view to show all details.

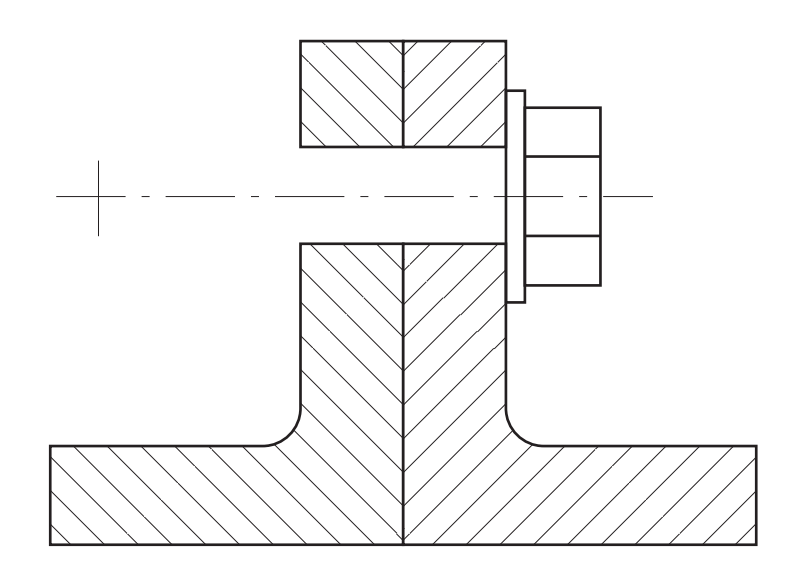

**Question 5 continues on page 20** 

Question 5 (continued)

Explain how recent advances in computer software packages have given  $(e)$ architects, engineers and designers greater scope in the design, development and final presentation of their products. Use examples to illustrate your answer. 

End of paper

**Marks** 

 $\overline{7}$ 

 $-20-$